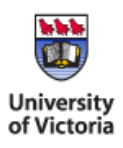

# *Rodent Surgical Record Help File*

## **PART I**

- **Principal Investigator**: Enter the name of the PI on the associated Animal Use Protocol.
- **Date:** Enter the date that the surgery was performed.
- **Surgeon**: Enter the name(s) of the person(s) who actually performed the surgery. If there was a primary surgeon and an assistant surgeon, specify who served which role.
- **Protocol#**: Enter the protocol number associated with this specific surgery.
- **Species**: Enter the species of animal undergoing the surgery.
- **# in Group**: Indicate how many animals will be having the exact same surgery on this date.
- **Surgical Procedure**: Name the surgical procedure (e.g. castration, ovariohysterectomy, mini-pump implant, etc.). If there is an Animal Care Committee (ACC)-approved Standard Operating Procedure (SOP) for this surgery, enter the number of the SOP.
- **Animal ID**: If there are fewer than 5 animals undergoing the procedure, list their IDs. If there are more than 5 animals, attach a list of their individual IDs, or name the group of animals as appropriate for your study.

If you are grouping animals, your laboratory notes must identify which animals were included in the group. This will enable review of medical records attached to individual animals following the procedure.

## **PART II Analgesic(s)/Sedative Drug(s):**

These are drugs used specifically as anti-inflammatories, pain control, muscle relaxants, and tranquilizers. Examples include meloxicam, buprenorphine, dexamethasone, bupivacaine, lidocaine, EMLA cream, diazepam, acepromazine/butorphanol ("rabbit mix"), and dexmedetomidine.

- **Drug**: List the drug name. Avoid using trade names. Example: Meloxicam (drug name); Metacam (trade name). Provide the concentration of the drug as delivered, if possible. Example: Meloxicam 1mg/ml
- **Dose**: list the dose in mg/kg or other amount/weight (as appropriate). Example: 1 mg/kg, 10mcg/25g

• **Route**: indicate how the drug was given. Examples:

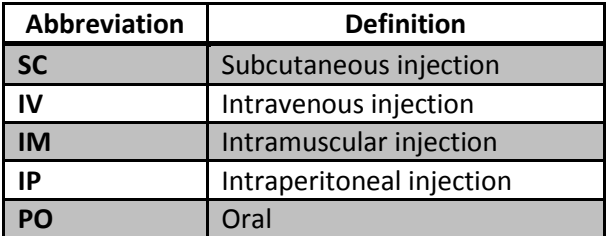

• **Pre-Op/Post-Op**: Indicate whether the drug was given before you started surgery ("Pre-Op"), or after surgery was complete ("Post-Op").

## **PART III Anaesthetic Drug(s):**

These are reagents used specifically to induce an animal into unconsciousness, such that surgery can be performed. Examples include isoflurane, sevoflurane, ketamine.

- **Drug:** Use the drug name as opposed to the trade name. Example: ketamine (drug name), Ketaset (trade name). Provide the concentration of the drug, where appropriate. Example: ketamine 50mg/ml.
- **Dose/Route/Rate:** 
	- o **Dose**: Dose: list the dose in mg/kg or other amount/weight (as appropriate). Example: 1 mg/kg, 10mcg/25g.
	- o **Route:** indicate how the drug was given. Use examples provided above (under Analgesic/Sedative drug(s)). If anaesthesia is delivered using gas, the route is "Inhalant"
	- o **Rate:** If you are using gas anaesthesia, indicate what rate (%) this is delivered, and at what flow rate (e.g. 2%, 600ml/min in O2).

#### **PART IV Other Medications:**

Other medications may include sedation reversal agents, antibiotics (systemic or topical), subcutaneous fluids, and experimental reagents.

- **Drug:** Use the drug name as opposed to the trade name. Example: atipamezole (drug name), Antisedan (trade name). Provide the concentration of the drug, where appropriate. Example: atipamezole 5mg/ml.
- **Dose:** Dose: list the dose in mg/kg or other amount/weight (as appropriate). Example: 1 mg/kg, 10mcg/25g.
- **Route**: indicate how the drug was given. Use examples provided above (under Analgesic/Sedative drug(s)).
- **Pre-Op/Post-Op**: Tick the box to indicate when the other medication was given (either pre-operatively, or post-operatively).

#### **PART V**

**Anaesthetic depth assessment**: Tick the box to note which indicator of anaesthetic depth you use to signal that the animal is sufficiently anaesthetized to proceed with surgery.

**Heating device**: Enter the type of warming device you use (e.g. circulating warm water pad).

**Intra-operative monitoring notes**: Tick the box to note which physical parameter(s) you (or your assistant) use to assess anaesthetic depth DURING the surgery. Usually more than one parameter is assessed.

**Frequency of assessments**: Indicate how frequently you assess physical parameters during the surgery (e.g. every 5 minutes).